## Aritmetica postfissa

**Le espressioni aritmetiche sono normalmente scritte in notazione infissa, cioe' in modo tale che i simboli delle operazioni binarie compaiono tra gli oggetti su cui operano.**

**ESEMPIO: 20 + 15 \* (100 – 5) – 21**

**Nella notazione postfissa gli operatori seguono gli oggetti su cui operano**

**ESEMPIO : 20 15 100 5 – \* + 21 –**

- **La notazione postfissa è detta polacca inversa (RPN) in omaggio al matematico polacco LUKASIEWICZ che l'ha introdotta.**
- **Con la notazione polacca otteniamo espressioni aritmetiche che possono essere calcolate mano mano che vengono lette, pur non contenendo parentesi e senza far riferimento alle regole di precedenza degli operatori.**

**Infatti per esempio abc\*+ corrisponde a a+b\*c mentre ab+c\* corrisponde a (a+b)\*c**

**La Hewlett-Packard produce certi modelli di calcolatrici, come quello nell'immagine, che usa esclusivamente la RPN, per la velocità di calcolo che si ottiene. Si vada alla pagina http://www.hp.com/calculators/news/rpn.html per verificare la semplicità d'uso della RPN.**

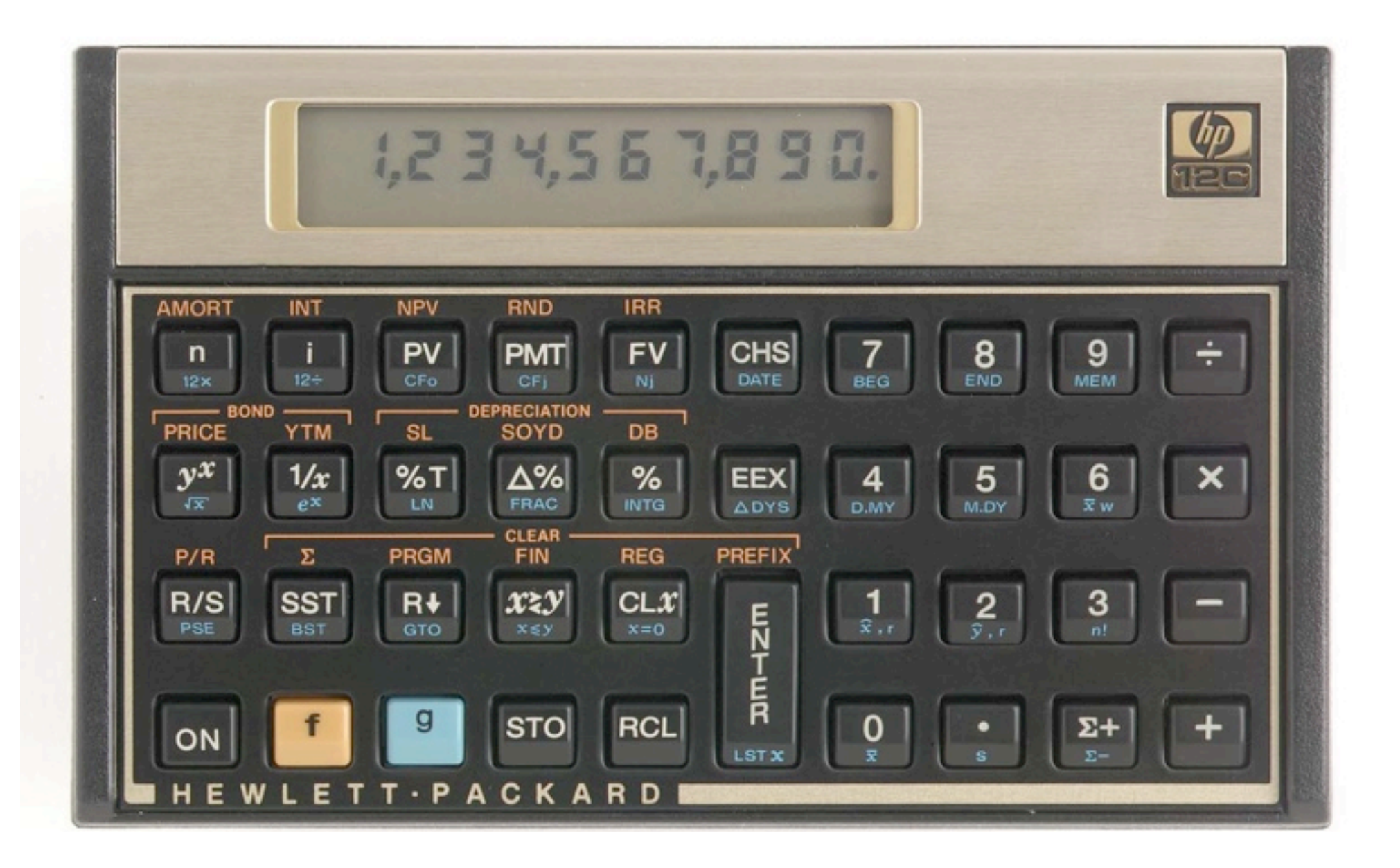

# Notazione polacca: definizione

**Un'espressione aritmetica in notazione polacca e' una qualunque serie di operandi aritmetici x, y, … e operatori binari op (+,-,\*,/) che si può formare mediante le regole seguenti:**

- 1. *ogni operando x è un***'espressione aritmetica in notazione polacca**
- 2. *se p1 e p2 sono* **espressioni aritmetiche in notazione polacca e op è un operatore aritmetico** *allora anche*

#### *p1p2 op*

*è* **un'espressione aritmetica in notazione polacca**

#### **ESEMPI:**

- **p1 = 48 63 + ( che corrisponde a 48+63 )**
- **p2 = 52 4 \* (che corrisponde a 52 \* 4)**
- **p3 = p1 p2 (che corrisponde a p1-p2)**

## Notazione polacca: regola di colcolo

- **1. scandisci l'espressione da sinistra a destra fino a che raggiungi il primo operatore**
- **2. applica l'operatore ai due operandi alla sua sinistra, sostituisci il risultato nell'espressione al posto di operandi e operatore**

**ESEMPIO:**

**20 15 100 5 - \* + 21 – 20 15 95 \* + 21 – 20 1425 + 21 – 1445 21 – 1424**

## **algoritmo per valutare un'espressione in notazione polacca**

**1. scandisci l'espressione da sinistra a destra.**

**appena leggi un operando compi il passo 2.**

**appena leggi un operatore compi il passo 3.**

**2. impila l'operando nella pila degli operandi**

**3. rimuovi dalla pila l' operando in cima e salvalo in op1, rimuovi dalla pila l'operando in cima e salvalo in op2, applica l'operatore a op2 e op1 e impila il risultato in cima alla pila.**

#### Esempio: **20 15 100 5 – \* + 21 –**

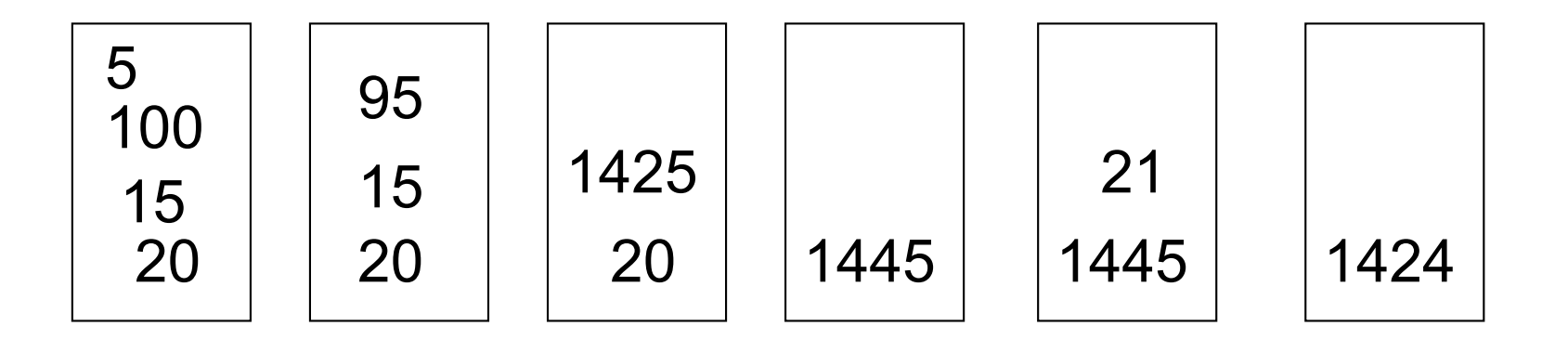

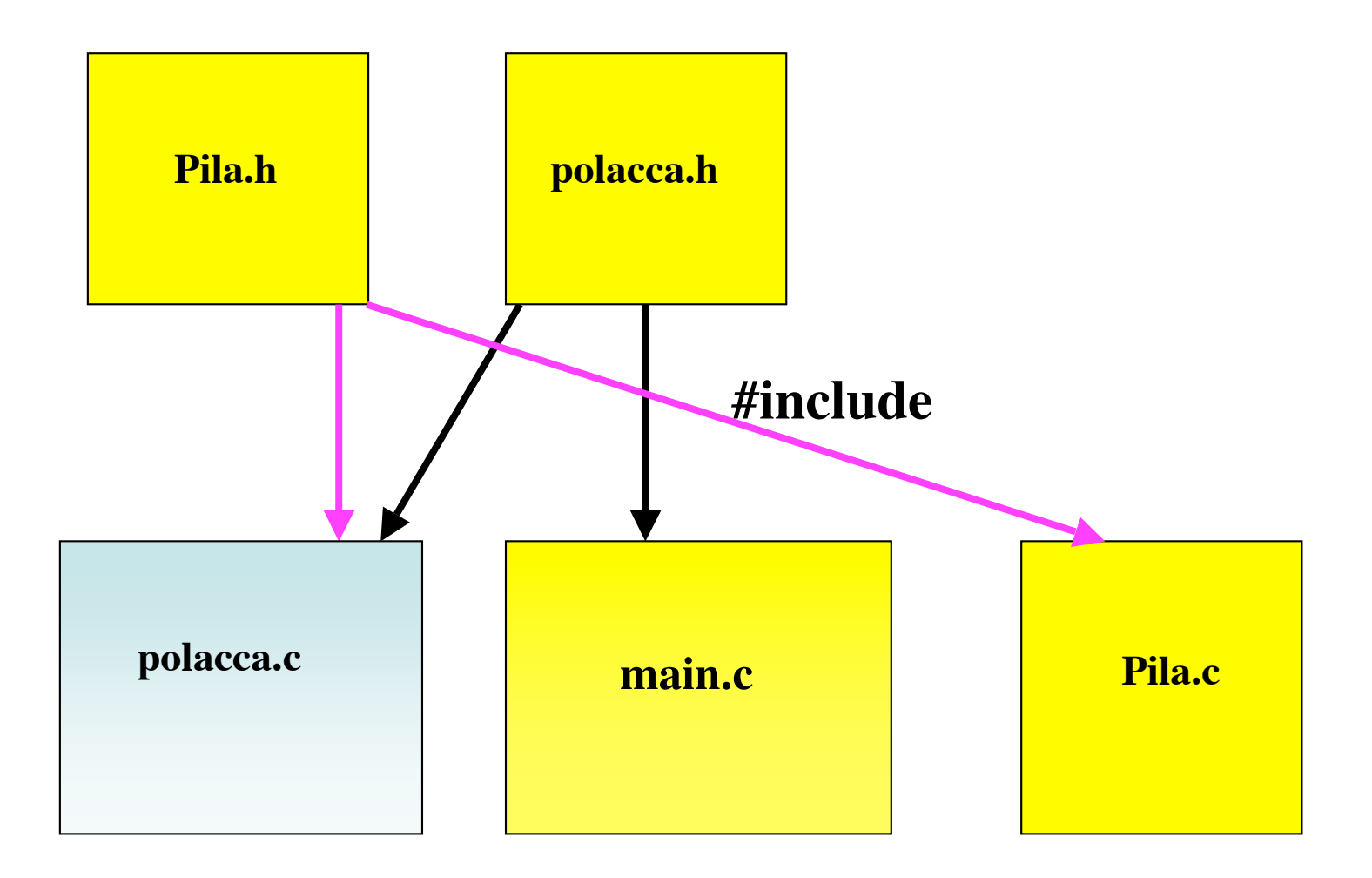

### **Aritmetica postfissa, implementazione: file polacca.h**

```
enum tokenT {add,subtract,multiply,divide,integer,ill};
/* i tokens in un espressione */
typedef enum tokenT tokenType;
int valutaPolacca (char* espr);
/*prec: espr!= NULL && espr != '\0' && espr è in RPN.
postc: restituisce il valore di espr.
*/
tokenType leggi (char ** espr,int *tokenvalue);
/* individua operandi e operatori nell'espressione aritmetica
   postfissa in input, restituendone il tipo e predisponendo espr
   alla lettura del successivo token.
prec: espr != NULL && *espr != NULL && tokenValue != NULL &&
   *tokenValue =0.
postc: restituisce add,subtract,multiply,divide se legge l' operatore
   +,-,*, / rispettivamente,integer,ill se legge un intero o un
  valore illegale inoltre il puntatore in espr è portato alla fine
   della porzione di espressione letta.*/
                                       Le istruzioni di controllo sulle
                                       precondizioni sono omesse nel codice
                                       per non appesantire le definizione.
                                       Lo studente le aggiunga!
```
### **Aritmetica postfissa, implementazione: file polacca.c - le inclusioni**

#include <stdio.h> #include <string.h> #include <ctype.h> #include <assert.h> #include "polacca.h" #include "pila.h"

## **Aritmetica postfissa, implementazione: file polacca.c**

```
int valutaPolacca (char* espr)
{PilaP PILA;
int tokenvalue, NumTop, NumSuc;
tokenType t;
PILA = costrPila(strlen(espr));
while (*espr != '\\0'){tokenvalue = 0;
    t = leggi(&espr,&tokenvalue);
   if (t == ill) return 0;
    if (t == integer) push(tokenvalue, PILA);
     else
       {\{NumTop = pop(PILA)\}} NumSuc = pop(PILA);
        if (t == add) NumSuc += NumTop;
        if (t == subtract) NumSuc -= NumTop;
        if (t == multiple) NumSuc * = NumTop;
        if (t == divide) NumSuc /= NumTop;
         push(NumSuc,PILA);}
   }
distrPila(PILA);
return NumSuc;}
                                      /*inizializza la pila*/
                                                /*pone in t il tipo
                                                del token letto,
                                                mette in tokenvalue
                                                il suo valore
                                                e predispone la
                                                lettura del prossino
                                                token*/
```
## **Aritmetica postfissa: la funzione "leggi"**

```
tokenType leggi (char ** espr,int *tokenValue)
{tokenType token;
char *_s = *_{espr};
while (isspace(*s)) s++; /* saltiamo eventuali spazi */
if ( isdigit(*s))
   {token = integer;
   while (isdigit(*s)) \{\text{*tokenValue} = \text{*tokenValue*10} + \text{*s} - '0'; s++)\}}
else
switch(*s)
   \{case '+' : \{token = add; s++; break: \}case ' -' : {token = subtract; s++; break;}
    case '*' : {token = multiply; s++; break;}
    case '/' : {token = divide; s++; break;}
     default : {token = ill;
              printf("%c è un carattere illegale.\n",*s);break;
                }
   }
*espr = s:
return token;}
```
# Il main

```
#include "polacca.h"
```

```
int main (void)
{char * str;
/*si memorizzi in str una RPN*/
if (strlen(str))
printf("Il valore di str = %s è %d\n",str,valutaPolacca(str));
return 0;}
```